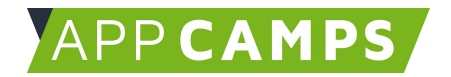

# **Künstliche Intelligenz mit Scratch**

### **Mit diesen Unterlagen lernst du wichtige Grundlagen zu Künstlicher Intelligenz und Machine Learning.**

So arbeitest du mit diesen Unterlagen:

- 1. Startvideo anschauen
- 2. Selbstständiges Arbeiten mit den Lernkarten
- 3. Abschlussvideo anschauen

## **1. Make Me Happy**

In dieser Sitzung erstellst du einen Charakter, der unterschiedlich auf freundliche und gemeine Eingaben reagiert.

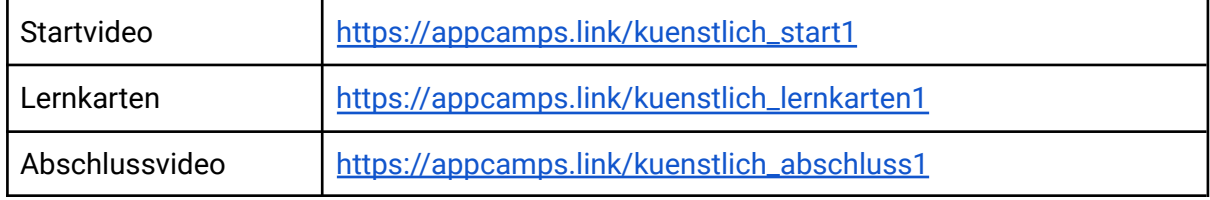

## **2. Chatbot**

In dieser Sitzung erstellst du einen Chatbot zu einem Thema deiner Wahl.

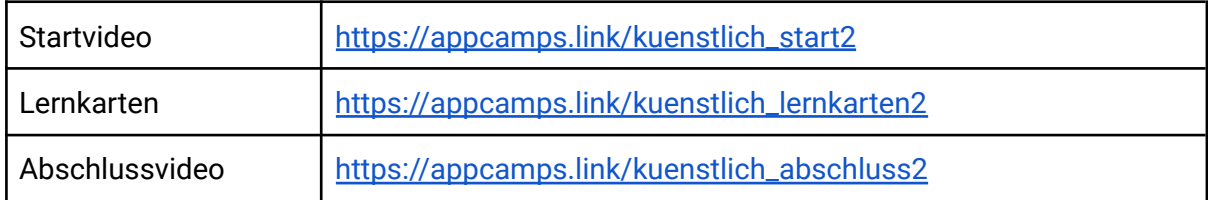

## **3. EmojiMask**

In dieser Sitzung erstellst du eine Emoji Maske, die im Video ständig dein Gesicht verdeckt. Wichtig: Dafür ist eine Webcam erforderlich!

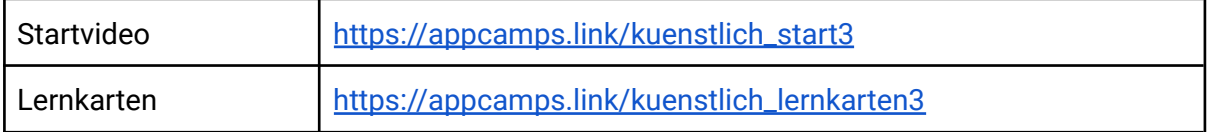

Dieses Handout ist für Schülerinnen und Schüler, die zuhause selbstständig mit den App Camps Unterrichtsmaterialien arbeiten. Lehrkräfte finden regelmäßig aktualisierte Materialien und ergänzende Informationen unter [appcamps.de](https://appcamps.de/).

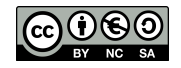